## Static.at

Mail im Microsoft Outlook 2000 einrichten

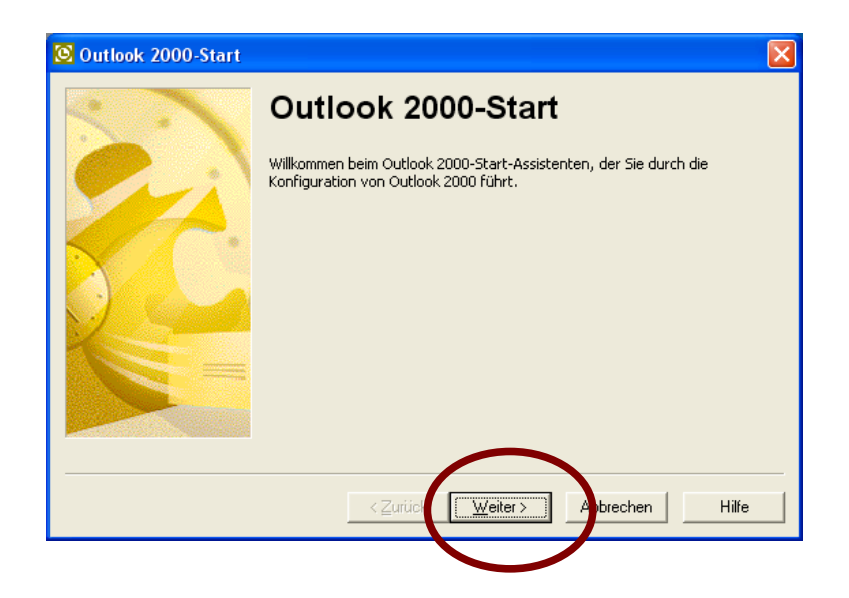

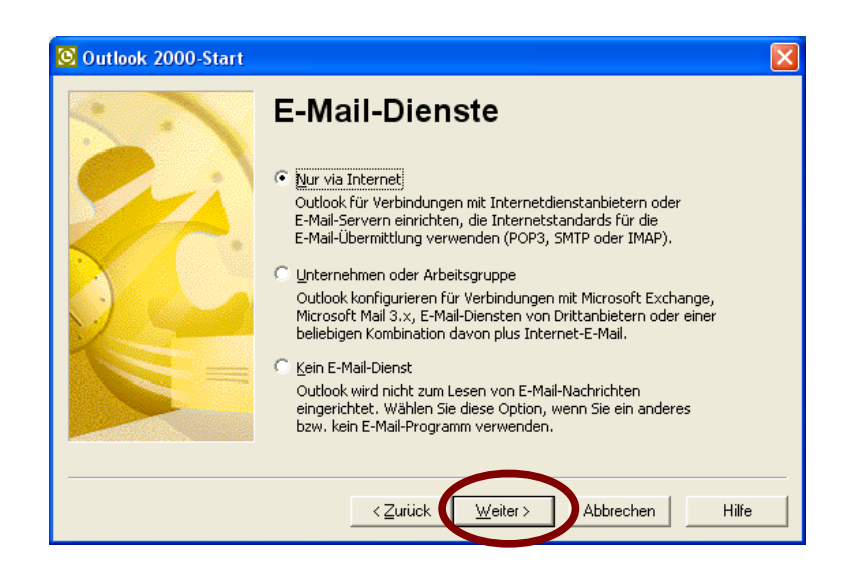

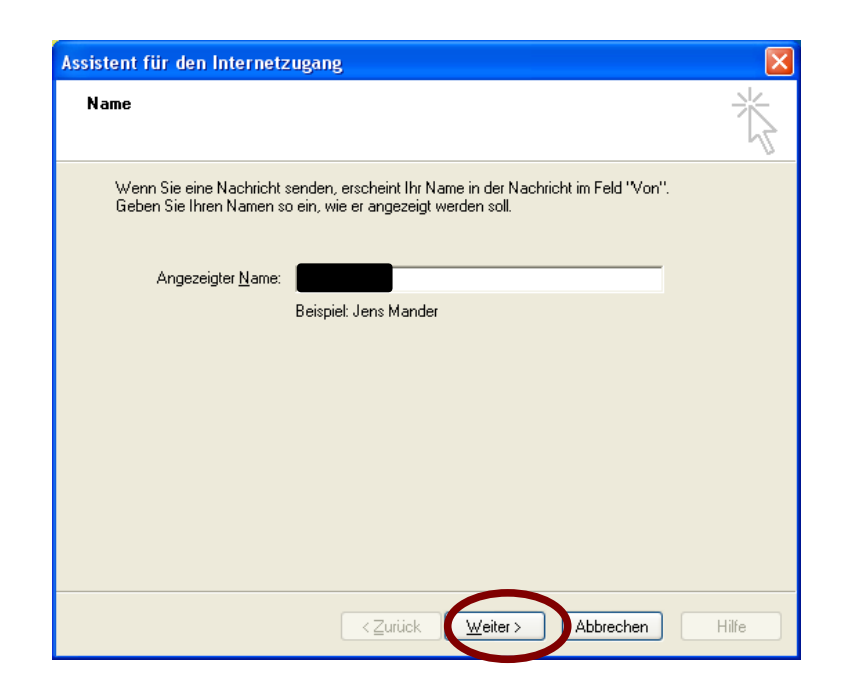

Bitte den Namen eingeben.

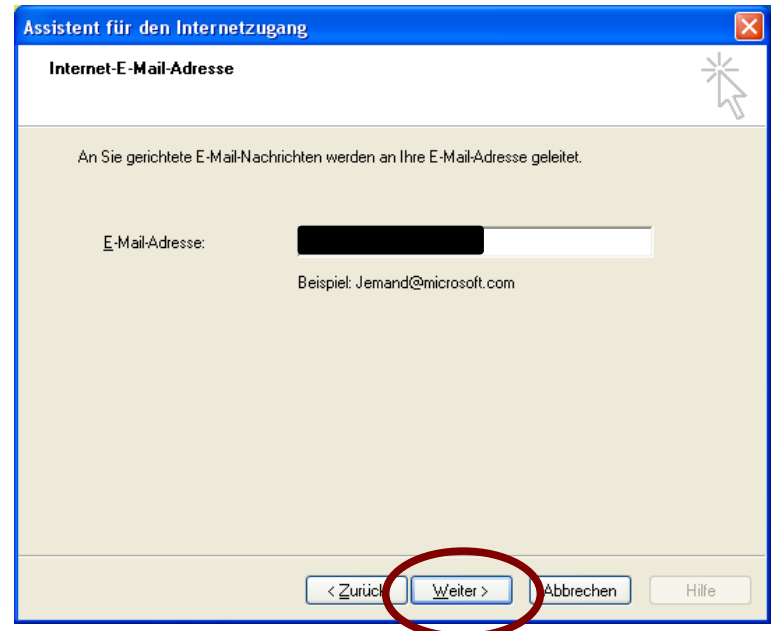

E-Mail-Adresse laut Datenblatt eingeben.

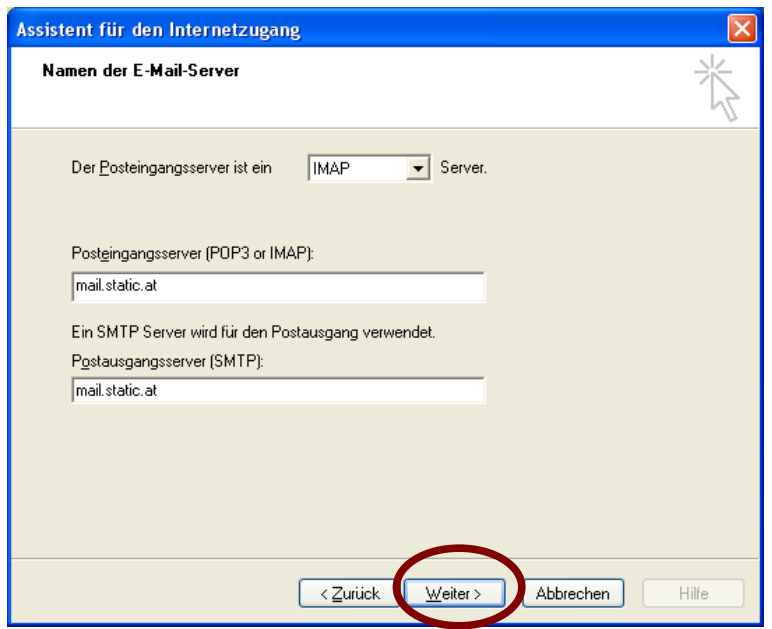

IMAP und SMTP Server laut Datenblatt eingeben.

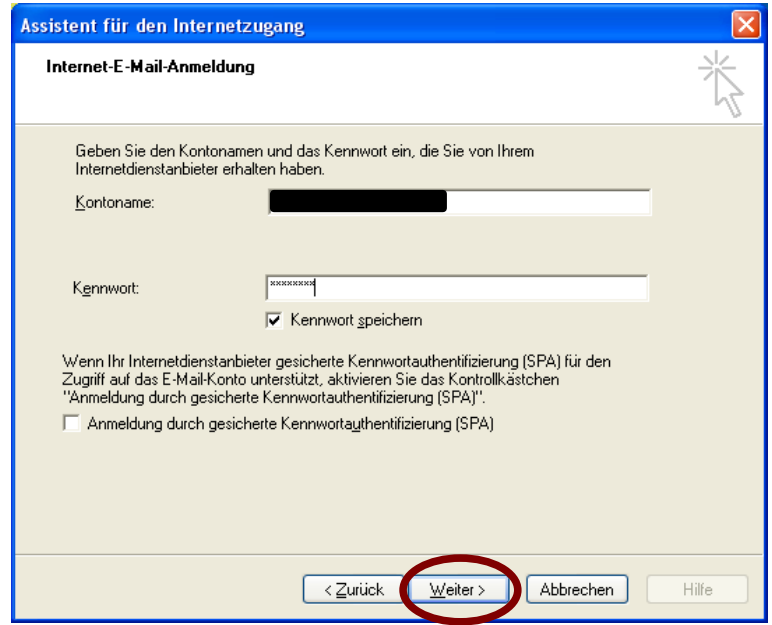

Kontoname und Kennwort (Passwort) laut Datenblatt eingeben.

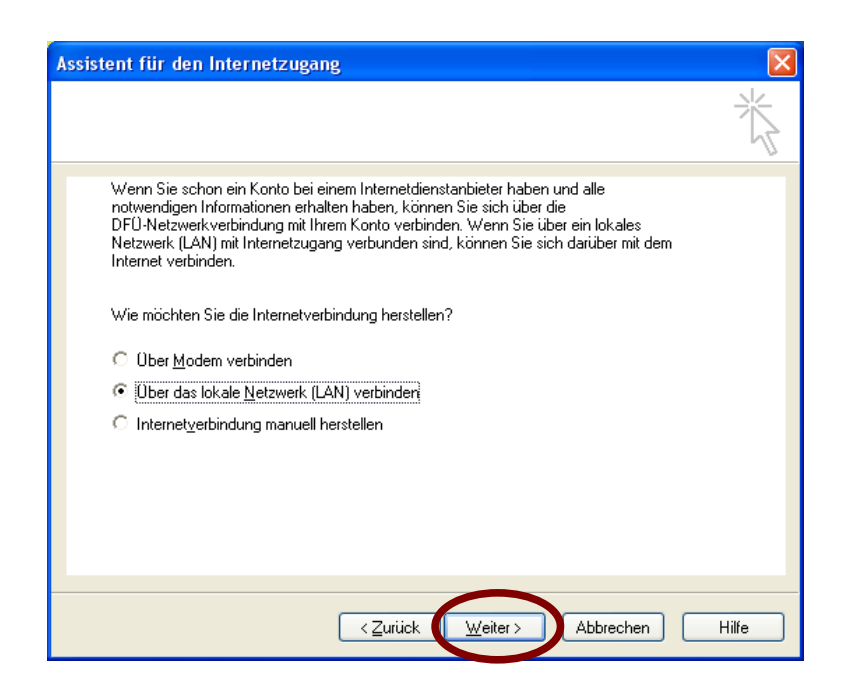

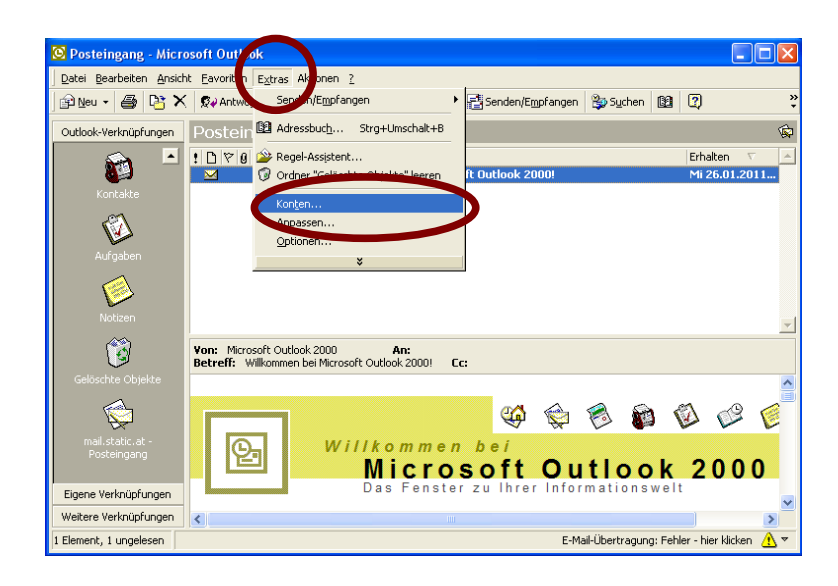

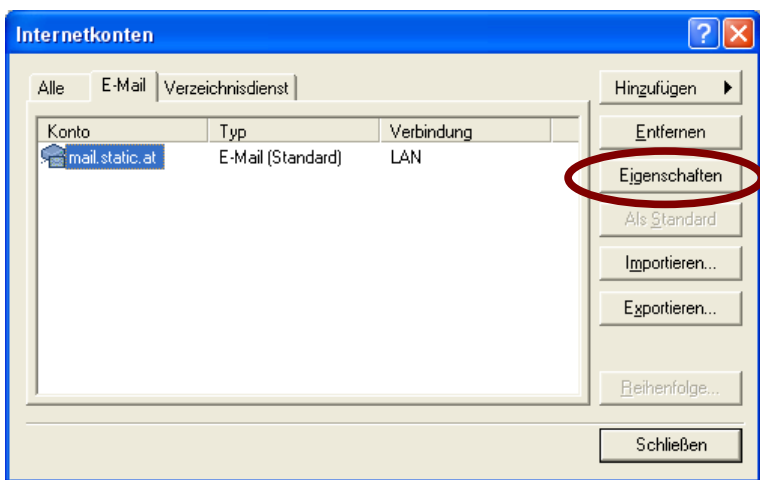

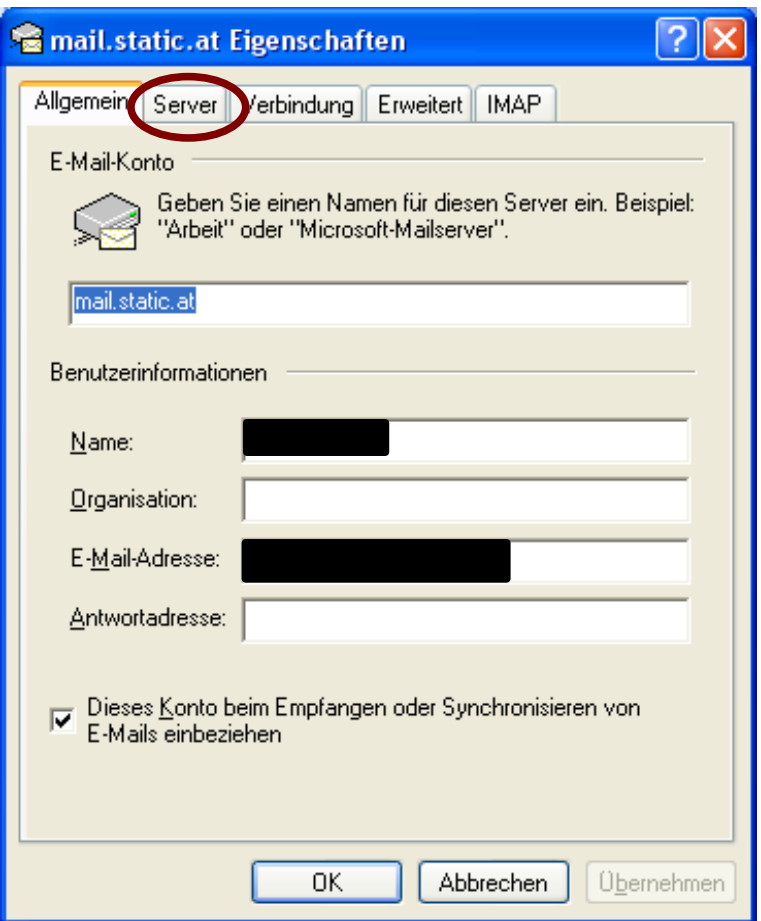

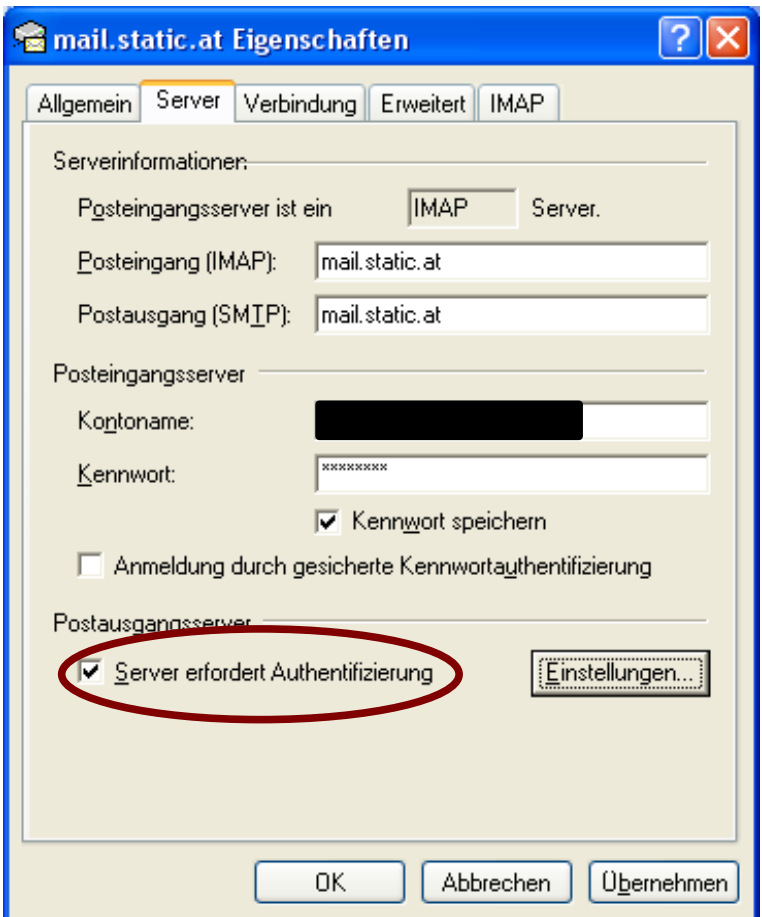

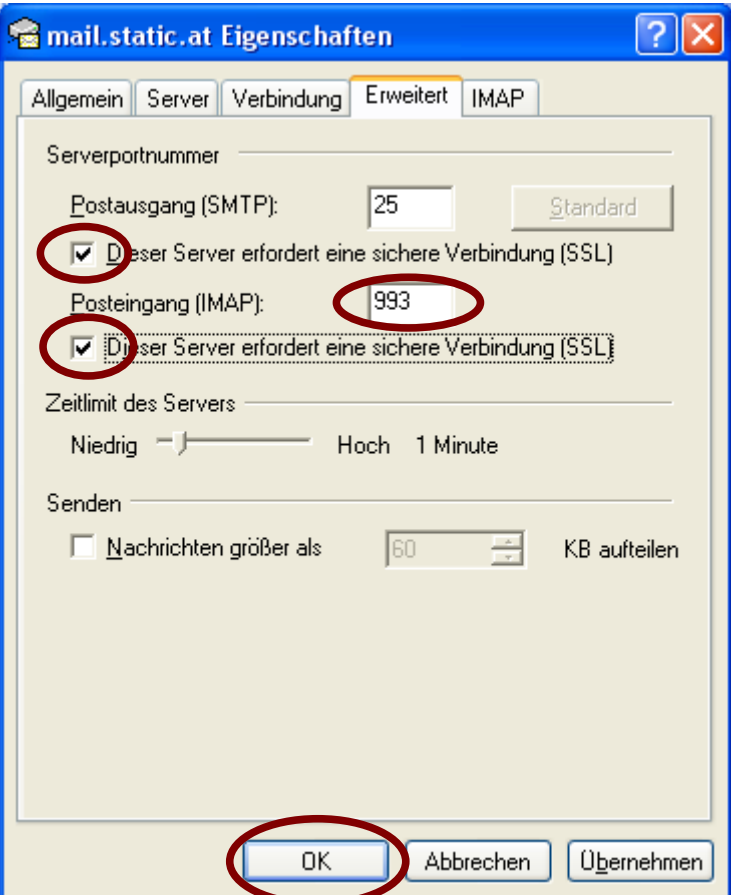